# JadRetro Взломанная версия Product Key Скачать бесплатно без регистрации For Windows [March-2022]

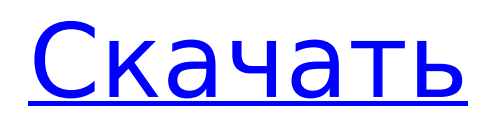

## **JadRetro Keygen For (LifeTime) [Win/Mac]**

JadRetro Download With Full Crack — декомпилятор Java jadretro — декомпилятор Java Использование: jadretro [-a] [-l] [-C] [-d] [-d\_option] [-encoding] [-o] [-pack] [-p] [-p\_option] [-s] [-s\_option ] [-t] [-v] [-Z] [jad\_file] [jad\_name] jadretro [-a] [-l] [-C] [-d] [-d\_опция] [-кодировка] [-o]  $[-\text{pack}]$  [-p]  $[-\text{p}$  опция] [-s]  $[-\text{s}$  опция] [-t] [-v] [-Z] [jad\_file] [jad\_name] Опции -а Добавляет исходные пути, добавленные пользователем. -l Список исходных файлов каждого класса в указанном jad file. -С Создать файлы классов из указанного jad file. -d Не пытаться декомпилировать указанный jad\_file. -d\_option Не включать расширения класса. -encoding Указанная кодировка целевого файла класса. -o Не печатать имя исходного файла класса. -pack Генерировать файлы классов в пакете указанного jad\_file. -p Создать необходимые файлы классов в указанном пакете. -p\_option Создать те же файлы с тем же именем, кроме исходного jad\_file, имени класса и пакета в указанном пакете. -s Генерировать исходный код в указанном jad file вместо файла класса. -s option Не генерировать исходный код в указанном jad\_file. -t Напечатать имя целевого файла класса. -v Выводит командные строки, используемые этой программой. -Z Генерировать те же файлы классов, что и указанный jad file, но без комментариев. -Z -Z Генерировать те же файлы классов, что и указанный jad\_file, но без комментариев Дополнительная информация Этот инструмент можно запустить из командной строки следующим образом: jadretro -c jad\_file Связанную утилиту можно найти здесь: jad\_dec. Исходный код Эта сеть

#### **JadRetro Crack Full Version Free**

JadRetro очень полезен для отладки файла класса в старом стиле. JadRetro не только преобразует файл класса в стандартный исходный файл Java, но также выполняет преобразование исходного кода для преобразования файла класса, написанного компилятором старого стиля, в файл класса, написанный компилятором Java 6 или более поздней версии. Самый производительный и надежный компонент среды выполнения Java. Единственный компонент среды выполнения Java, который вам когда-либо понадобится. (Java Runtime Environment (JRE) не имеет зависимостей, кроме JDK.) Только для внутреннего использования. Публичное использование, распространение или разработка запрещены. JDK включает среду выполнения Java (JRE) и комплект средств разработки Java (JDK). JDK поставляется в комплекте с приложением Oracle Java SE, которое представляет собой стабильный бесплатный дистрибутив Java, содержащий новейшие и рекомендуемые функции для программирования на Java, начиная с Java SE 6. JDK поставляется в 32-битном (или 64-битном) и 64-битном форматах. (JRE не поставляется в 64-разрядных версиях, поскольку на процессорах x86 доступно ограниченное пространство, а версии x64 не имеют обратной совместимости.) Самые полные и последние выпуски Java SE (6, 7, 8 и 9) поставляются в 64-битном формате. Для каждого выпуска Java SE доступна только одна версия JDK. Мы рекомендуем использовать последнюю стабильную версию JRE. Winstone — это контейнер библиотеки из Spring Framework. Он используется для упаковки всего кода Spring в виде одного исполняемого файла JAR. Файл JAR подписан, может быть запущен как подписанный файл JAR или может быть преобразован в исполняемый файл WAR или EAR. Winstone является частью Spring Framework. Ivy — это контейнер для внедрения зависимостей Spring. Его можно использовать с любым типом приложения и любым типом контейнера приложений. Ivy является мощным, расширяемым и простым в использовании. Это позволяет использовать декларативную конфигурацию. Он также включает веб-ресурсы, проверку, безопасность и точки расширения. Ivy — это контейнер внедрения зависимостей для использования с Spring Framework.Он вдохновлен контейнером Google Guice и позволяет вводить свободную зависимость с использованием отражения Java. Ivy поддерживает различные контейнеры приложений, такие как OSGi, Glassfish, Jetty, Tomcat и TomEE. Gradle — ведущий инструмент

сборки с открытым исходным кодом. Разрабатываете ли вы приложение для Android, вебприложение Java, настольное приложение или 1709e42c4c

## **IadRetro Crack**

[ Официальный сайт JadRetro: [ Спасибо всем пользователям и разработчикам! Лицензирование ------- ladRetro находится под лицензией GNU General Public License версии 2.0. JadRetro — бесплатное программное обеспечение; вы можете распространять его и/или изменять в соответствии с условиями Стандартной общественной лицензии GNU, опубликованной Free Software Foundation: либо версия 2 Лицензии, либо (на ваш выбор) любая более поздняя версия. Компиляция --------- Пожалуйста, обратитесь к ГКак скомпилировать и запустить ladRetrol (для компиляции ladRetro. ТрансформаторСписок ------------------ Вы можете расширить или настроить ladRetro в соответствии с вашими потребностями. Вот несколько списков преобразователей, которые помогут вам легко скомпилировать jadretro; 1. [ПроГард]( 2. [JD-GUI]( 3. [Матрошка]( 4. [Apache BCEL]( (для компиляции внутреннего исходного кода) 5. [Cupfire]((для компиляции исходников) 6. [IEP]((для компиляции исходного кода) 7. [Исходный тип]( 8. [XMLEscape]( 9. [Java Plumbr]((для обнаружения и анализа утечек памяти) 10. [JD-Builder]( Плагин Eclipse

#### **What's New In?**

JadRetro — современный декомпилятор, основанный на методе, описанном в старых патентах на программное обеспечение Sun. Он поддерживает преобразование классов с помощью аннотаций или кода. Идея действительно проста и очень эффективна: современный декомпилятор Java интерпретирует некоторый байт-код файла класса и в конце генерирует новый байт-код, который, в свою очередь, исполняется JVM. Декомпилятор JadRetro обычно вызывает преобразователь JadRetro. Преобразователь, в свою очередь, вызывает самый последний декомпилятор. Декомпилятор может интерпретировать старый исходный файл Java или файл класса Java для создания окончательного вывода. Как работает декомпилятор ladRetro?: Декомпилятор ladRetro предоставляет две основные функции: - возможность преобразования классов Java или файлов классов; - возможность создавать новые байт-коды из полученных преобразований. Первая функция интуитивно понятна. Декомпилятор Java просто интерпретирует байтовый код до конца. Затем он получает исходный код Java. Вторая функция может быть более сложной для некоторых декомпиляторов. В качестве примера рассмотрим, как декомпилятор ladRetro преобразует один или несколько классов lava. Прежде всего, JadRetro декомпозирует класс с помощью старого java-декомпилятора Sun. Предположим, что декомпилированный класс: открытый класс lavaClass { public static void JavaMethod() { } } Затем создается новый класс Java: открытый класс JadClass расширяет JavaClass { } Декомпилятор JadRetro теперь просто вызывает старый декомпилятор Sun Java для создания нового исходного кода Java, который будет исходным кодом Java для нового JadClass. Новый исходный код Java аналогичен исходному декомпилированному исходному коду Java. Теперь декомпилятор JadRetro преобразует новый исходный код Java. Предположим, что декомпилятор выполняет преобразование для нового исходного кода Java и создает байтовый код, открытый класс ladClass расширяет lavaClass { закрытый окончательный статический объект nativeType = новый объект(); общедоступный статический родной объект nativeType(); общедоступный нативный метод lavaMethod(); } Декомпилятор теперь вызывает преобразователь JadRetro. Процедура преобразования класса будет отличаться в зависимости от параметра: Если параметр является аннотацией: Преобразователь запрашивает старый декомпилятор Java, чтобы найти соответствующую информацию аннотаций. Затем он находит исходный код Java для этой аннотации.

### **System Requirements:**

Windows 7/8/8.1/10 ОС: Microsoft Windows 7/8/8.1/10 Процессор: Intel i3 2,6 ГГц Память: 4 ГБ ОЗУ Графика: NVIDIA GeForce GTX 460 DirectX: версия 11 Жесткий диск: 50 ГБ свободного места Звук: совместим с DirectX 9.0c Процессор 2,60 ГГц или выше Сеть: широкополосное подключение к Интернету Совместимость с 3D-видением

Related links: